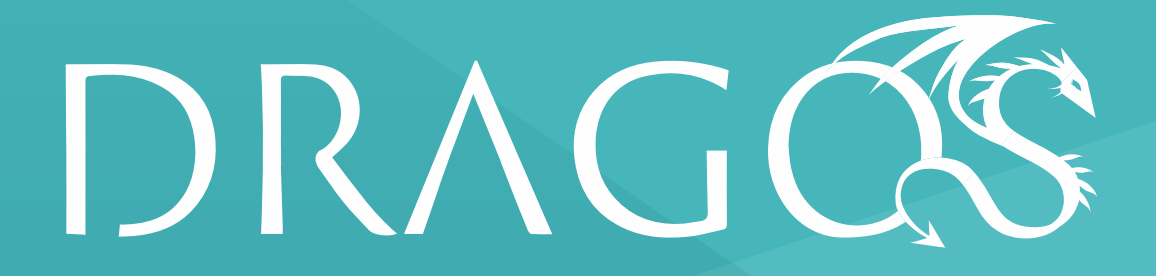

**Safeguarding Civilization** 

#### Mind the Gap, Bro! **Using Network Monitoring to Overcome Host** Invisibility

Joe Slowik; Senior Adversary Hunter, Dragos Inc. jslowik@dragos.com  $@ifslowik$ 

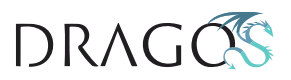

#### Introduction

- Joe Slowik, Threat Intelligence & Hunter
- Current: Dragos Adversary Hunter
- Previous:
	- Los Alamos National Lab: IR Lead
	- US Navy: Information Warfare Officer
	- University of Chicago: Philosophy Drop-Out

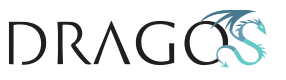

## **Agenda**

- Network vs. Host Visibility
- Network to Capture Host
	- Bro
	- YARA
- Use-Cases & Examples
- Limitations

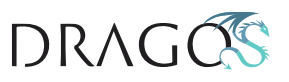

## **The Challenge**

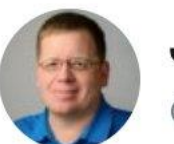

**Jake Williams** @MalwareJake

Lack of visibility (both endpoint and network) are undoubtedly one of the biggest infosec challenges today. But which one matters more for detecting APT intrusions?

40% Network visibility

60% Endpoint visibility

1,108 votes · Final results

**SOLUTION EXAMPLES CHALLENGE I IMITATIONS** 

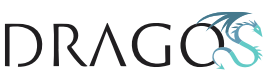

 $\checkmark$ 

#### **The Ideal Answer**

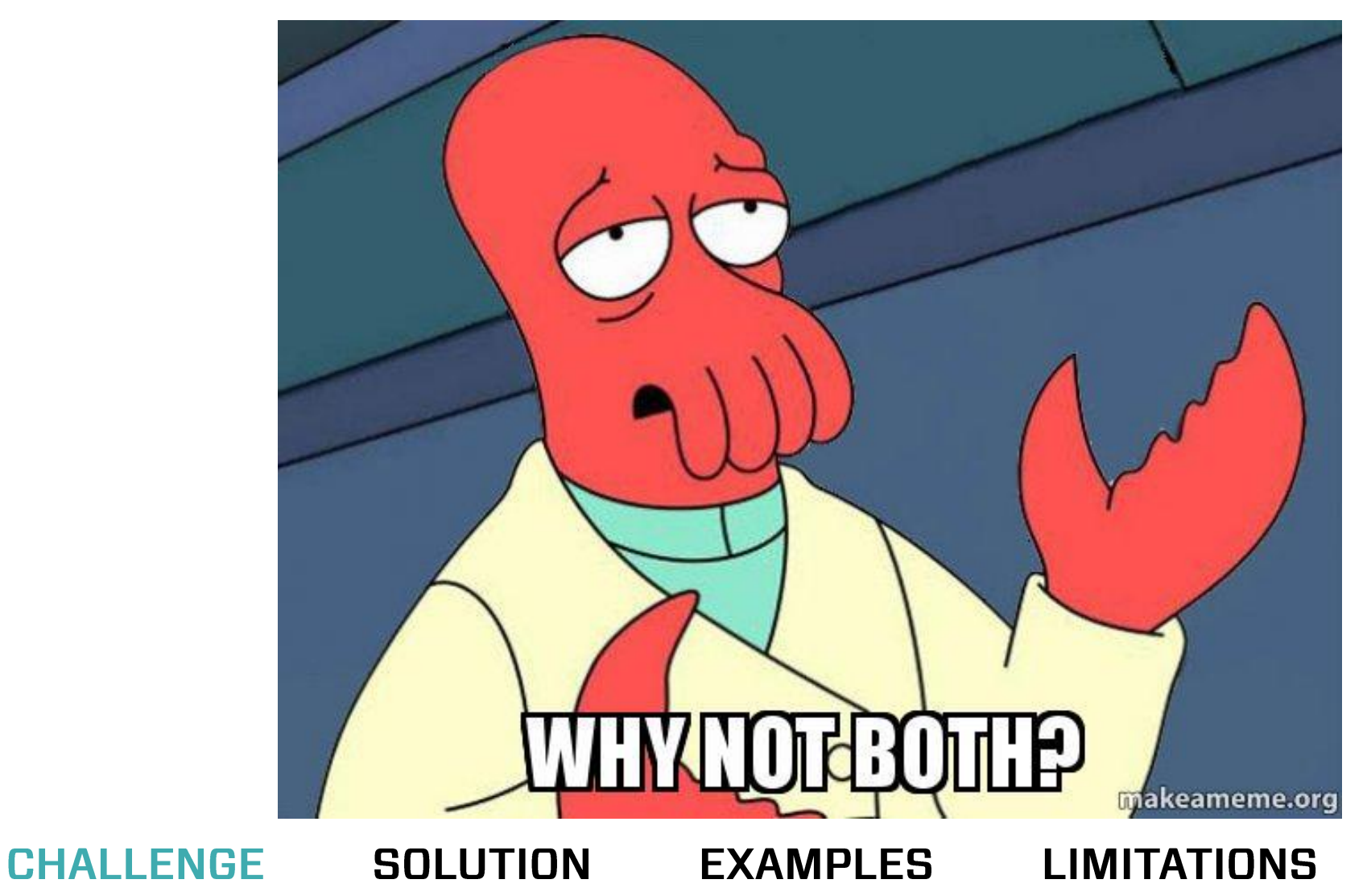

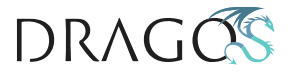

# The Monitoring Landscape

- Host-based monitoring is vital but often less mature
- Network-based monitoring more likely but incomplete
- Best answer is 'both' in support of one another

SOLUTION **EXAMPLES CHALLENGE** LIMITATIONS

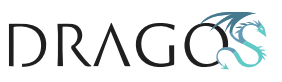

# **Visibility and Environment Type**

- Visibility challenges differ by environment type
- Example: Large Windows Domain vs. ICS Network
- Different challenges but also opportunities

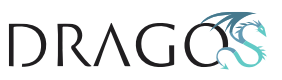

#### Network vs. Host

- Host: 'higher fidelity', ground truth but difficult to push out, manage
- Network: easier to implement, more centralized, but leaves out some details

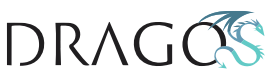

## **Using Network to Capture Host**

- Network visibility can be leveraged to see elements of host activity:
	- Files moving across the wire
	- Commands via visible protocols
- Even if clear-text unavailable, sufficient data can be gleaned to inform investigation

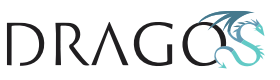

## **Solution: Leverage Dependencies**

- If host is inaccessible, leverage network
- Data, commands, etc. *must* come from somewhere to execute, control, etc.
- Key: identifying and parsing traffic

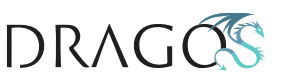

## **Solution: Leverage Dependencies**

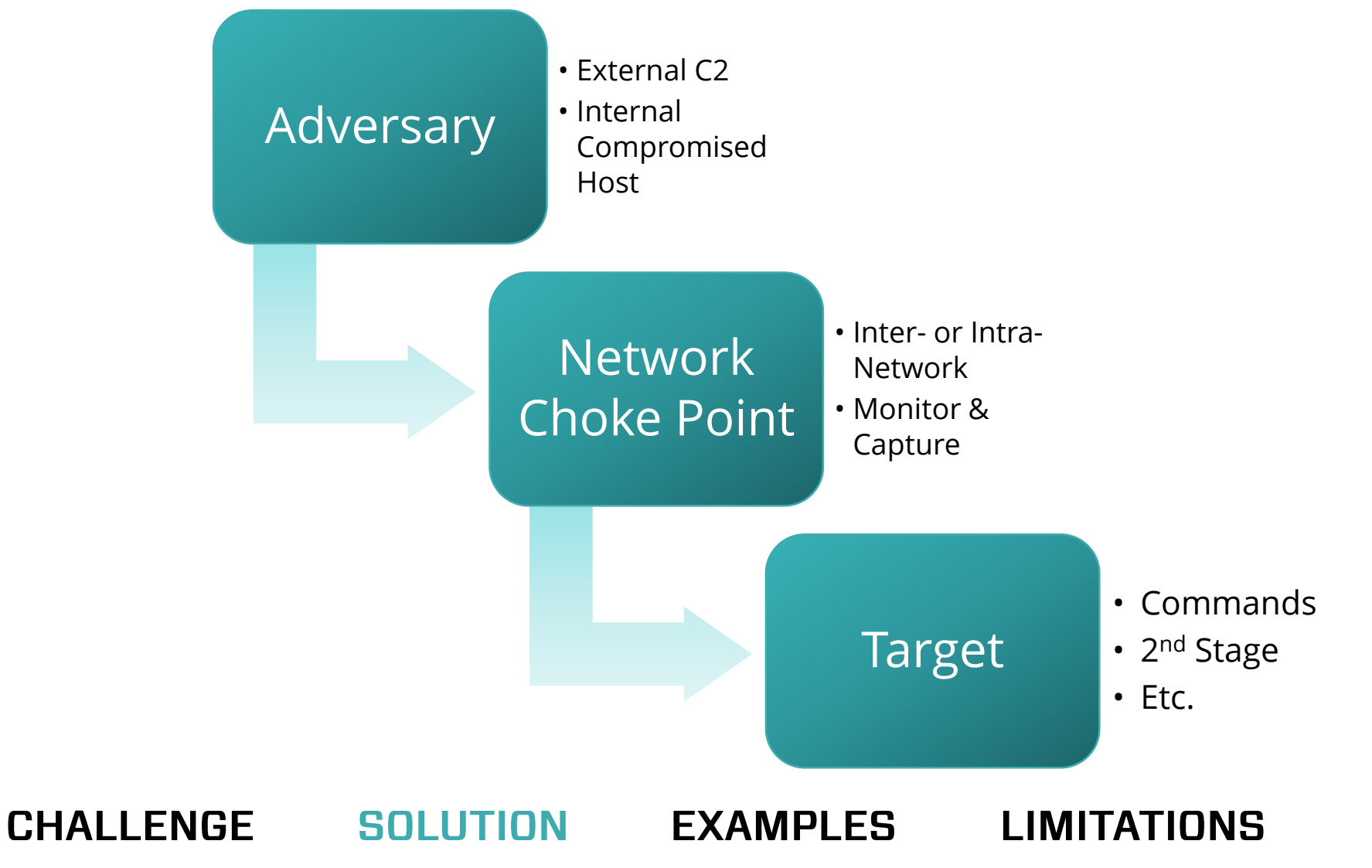

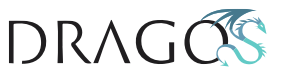

#### **What's Up, Bro?**

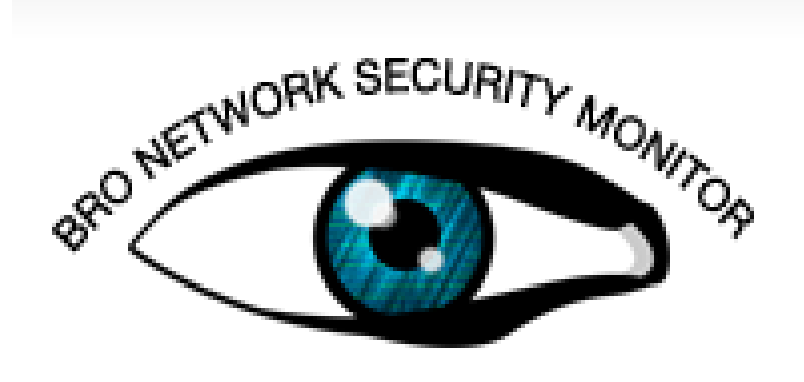

- Bro = open-source network traffic analyzer
- Enables session-level analysis rather than packet
- Developed at LBNL w00t DOE
- Continued development adds functionality

**CHALLENGE FXAMPI FS** SOLUTION I IMITATIONS

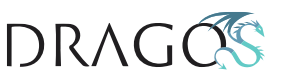

## **Bro for File Carving**

- Bro automates file-carving from traffic
	- Better than manually parsing from PCAP
- Applies to various protocols most significant limitation is encryption
	- *We will come back to this point*

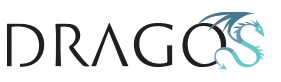

## **Bro for File Carving**

```
##! Extract all files to disk.
@load base/files/extract
event file_new(f: fa_file)
      {
      Files::add analyzer(f, Files::ANALYZER EXTRACT);
      }
```
*https://github.com/hosom/file-extraction/blob/master/scripts/plugins/extract-all-files.bro*

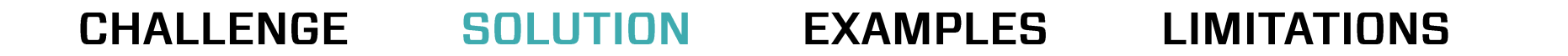

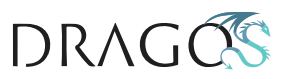

## **Bro for File Carving, Complex**

```
@load base/files/extract
@load base/files/hash
redef FileExtract::prefix = "./";
global test_file_analysis_source: string = "" &redef;
global test_file_analyzers: set[Files::Tag];
global test get file name: function(f: fa file): string = function(f: fa file): string { return ""; }
&redef;
global test_print_file_data_events: bool = F &redef;
global file_count: count = 0;
global file_map: table[string] of count;
function canonical_file_name(f: fa_file): string
          {
          return fmt("file #%d", file_map[f$id]);
          }
event file_chunk(f: fa_file, data: string, off: count)
          {
         if ( test_print_file_data_events )
                   print "file chunk", canonical file name(f), |data|, off, data;
          }
To be Continued!
```
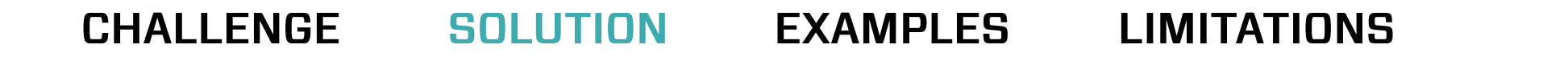

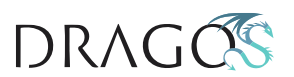

# **File Carving Advantage**

- Simply carving files and checking hashes against 'dirty lists' = pointless
- BUT paired with analysis engine, very valuable:
	- Sandbox
	- YARA
	- Detection Scripts

**SOLUTION EXAMPLES CHALLENGE** LIMITATIONS

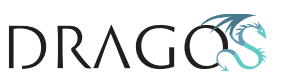

# **File Carving Scope**

- Pull files from anything Bro has an analyzer for:
	- HTTP
	- SMB
	- FTP
- If Bro can see it, you can grab it

**SOLUTION EXAMPLES CHALLENGE I IMITATIONS** 

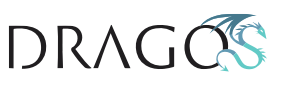

#### **Conceptual Flow**

#### Traffic Captured, Items Carved

Initial Filter, Items of Interest Pass to Analysis Engine

> Leverage Tools in Engine to Identify Malicious Activity

**EXAMPLES CHALLENGE** SOLUTION LIMITATIONS

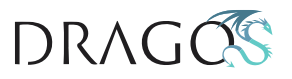

## **Detection Possibilities**

- YARA:
	- Malware detection
	- Potential DLP/exfiltration monitoring
- Detection Scripts:
	- Unpack and examine Office Macros
	- PowerShell, WMI, and other scripting language detectors

**EXAMPLES CHALLENGE SOLUTION** LIMITATIONS

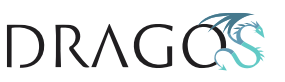

## **Yet Another REGEX Alternative**

- YARA = awesomesauce
- Flexible, powerful means of analyzing any filetype – strings and binary content

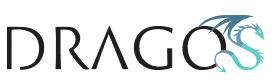

#### NotPetya Example

```
rule embedded_psexec{
         meta:
                  description = "Look for indications of embedded psexec"
                  author = "Dragos Inc"
         strings:
                  $mz = "!This program cannot be run in DOS mode." ascii wide
                  $s1 = "-accepteula -s" ascii wide
                  $s2 = ",Sysinternals" ascii wide
         condition:
                  all of ($s*) and #mz > 1}
rule shutdown_scheduling{
         meta:
                  description = "Shutdown scheduling"
                  author = "Dragos Inc"
         strings:
                  $s1 = { 68 44 43 01 10 8d 85 d8 f9 ff ff 50 ff 15 1c d2 00 10 85 c0 74 }
                  $s2 = { f6 05 44 f1 01 10 04 b8 6c 43 01 10 75 05 }
                   $s3 = { 56 57 8d 8d ?? ?? ?? ff 51 50 8d 85 ?? ?? ?? ff 68 a8 42 01 10 }
         condition:
                  all of ($s*)}
```
**CHALLENGE SOLUTION EXAMPLES LIMITATIONS** 

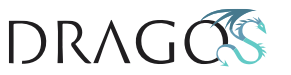

#### OlympicDestroyer Example

**rule olympic\_destroyer\_service\_manipulator**

**meta:**

**{**

**}**

**description = "Service manipulator functionality" author = "Joe Slowik, Dragos Inc"**

**sha256 =** 

**"ae9a4e244a9b3c77d489dee8aeaf35a7c3ba31b210e76d81ef2e91790f052c85"**

**strings:**

**\$a = { 55 8B EC 83 EC 28 56 68 00 00 00 80 68 ?? ?? ?? 00 33 F6 56 FF 15 ?? ?? 40 00 89 ?? ?? 3B C6 0F ?? ?? ?? ?? 00 53 8B ?? ?? ?? ?? 00 57 8D ?? ?? 51 8D ?? ?? 51 8D ?? ?? 51 56 56 6A 03 68 3F 01 00 00 50 89 ?? ?? 89 ?? ?? 89 ?? ?? FF ?? FF ?? ?? 8B ?? ?? ?? ?? 00 6A 08 FF ?? 50 FF ?? ?? ?? 40 00 8D ?? ?? 51 8D ?? ?? 51 8D ?? ?? 51 FF ?? ?? 89 ?? ?? 50 6A 03 68 3F 01 00 00 }** 

**\$b = { 8B ?? ?? 68 00 00 00 10 FF ?? FF ?? ?? FF ?? ?? ?? 40 00 89 ?? ?? 3B C6 74 ?? 8D ?? ?? 51 56 56 50 89 ?? ?? FF ?? FF ?? ?? 6A 08 FF ?? 50 FF ?? ?? ?? 40 00 56 56 56 56 56 56 56 6A FF 6A 04 6A FF FF ?? ?? 89 ?? ?? FF ?? ?? ?? 40 00 8D ?? ?? 50 FF ?? ?? FF ?? ?? FF ?? ?? FF D3 85 C0 }**

DRAGO

**condition:**

**uint16(0) == 0x5a4d and all of them**

**CHALLENGE SOLUTION EXAMPLES LIMITATIONS** 

## **Putting it All Together**

- Host-relevant artifacts pulled down via Bro
- Sort, process, etc. via scripts or whatever is appropriate
- Leverage YARA to look for activity of interest
	- Includes YARA at end of processing scripts

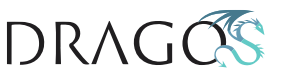

## **Putting into Practice**

- Sensors in place, scripts set up, etc.
- So what can you actually *look for* that makes up for lack of host detection?

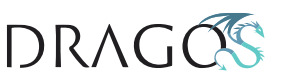

### **Contextuality**

- Answer: depends!
- Environment dictates what you can see, and what you'll need to
- Example environment: ICS
	- AV coverage spotty
	- Host coverage VERY rare
	- Network capture pretty good

**SOLUTION EXAMPLES CHALLENGE** LIMITATIONS

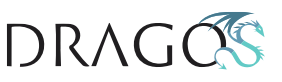

#### **CRASHOVERRIDE Modules**

- CRASHOVERRIDE:
	- Modular malware framework
	- Responsible for 2016 Ukraine power outage
- Purpose-built ICS attack framework and payload

**CHALLENGE** SOLUTION **FXAMPLES LIMITATIONS** 

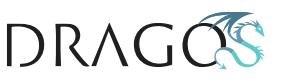

#### **CRASHOVERRIDE Attack**

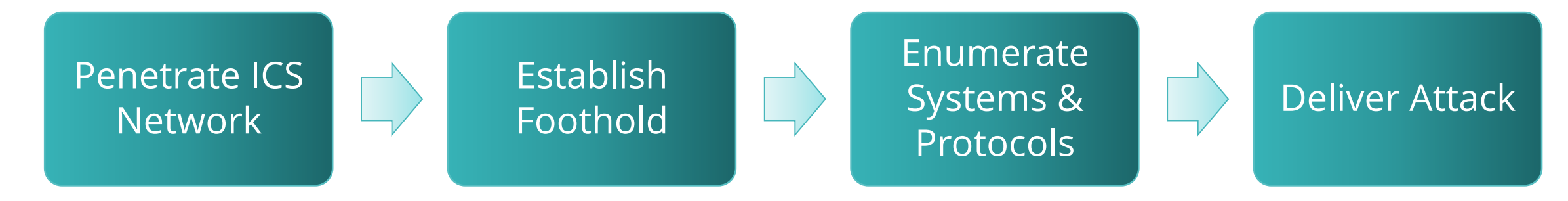

Everything prior to attack *takes time, access, and work*

**LIMITATIONS CHALLENGE SOLUTION EXAMPLES** 

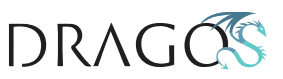

#### **CRASHOVERRIDE Attack**

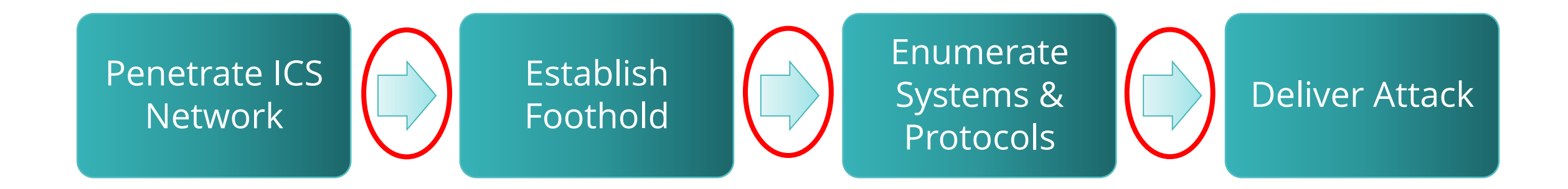

#### Goal: Identify staging and prepositioning!

**CHALLENGE** SOLUTION **EXAMPLES LIMITATIONS** 

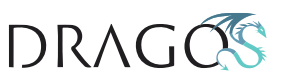

#### **CRASHOVERRIDE Movement**

**EXEC xp\_cmdshell 'net use L: \\X.X.X.X\C\$ <Password> /USER:<User>'**

```
EXEC xp_cmdshell 'cscript C:\Delta\remote.vbs /s:X.X.X.X
/u:<Domain>\<User> /p:<Password> /t:-r move 
C:\intel\imapi.txt C:\Intel\imapi.exe';
```
**CHALLENGE** SOLUTION **EXAMPLES LIMITATIONS** 

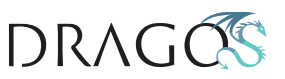

#### **CRASHOVERRIDE Movement**

```
Function CopyFiles(RemoteMachine, Username, Password, SrcFile, DestFile)
        WshNetwork.MapNetworkDrive "", "\\" & RemoteMachine & "\IPC$", false, 
Username, Password
        If Err.Number <> 0 Then
                Wscript.StdOut.Write "Error: " & Err.Description
                CopyFiles = 1
                Exit Function
        End If
        DestFile = "\\" & RemoteMachine & "\" + Replace(DestFile, ":", "$")
        Set File = FSO.GetFile(SrcFile)
        File.Copy DestFile, True
        WshNetwork.RemoveNetworkDrive "\\" & RemoteMachine & "\IPC$"
        If Err.Number <> 0 Then
                Wscript.StdOut.Write "Error: " & Err.Description
                CopyFiles = 2
                Exit Function
        End If
        CopyFiles = 0
End Function
```
CHALLENGE SOLUTION EXAMPLES **LIMITATIONS** 

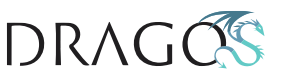

## **Movement Conclusions**

- Leveraging 'living off the land techniques'
	- Net Use
	- PSEXEC
	- Wscript
- Leaves protocol trail primarily SMB

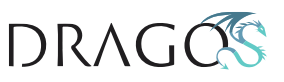

## **Detection Strategy**

- Capture file transfer activity
- Parse files, analyze for malicious intent
- Take advantage of adversary need to 'drill down' into network

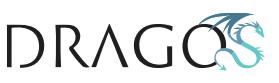

#### **Bro SMB Capture**

```
@load base/frameworks/files
@load ./main
module SMB;
export { ## Default file handle provider for SMB.
         global get_file_handle: function(c: connection, is_orig: bool): string;
         ## Default file describer for SMB.
        global describe_file: function(f: fa_file): string;}
function get_file_handle(c: connection, is_orig: bool): string
         {if ( ! (c$smb_state?$current_file &&
                 (c$smb_state$current_file?$name || 
                  c$smb_state$current_file?$path)) )
                  {
                 # TODO - figure out what are the cases where this happens.
                 return ""; }
To Be Continued!
```
**CHALLENGE** SOLUTION **EXAMPLES LIMITATIONS** 

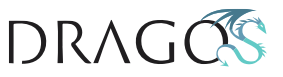

## **Malware Overview**

- Custom ICS protocol implementation frameworks
- Destructive module to impede restoration
- 'Off the shelf' items
	- PSExec
	- Mimikatz (packed)

SOLUTION **EXAMPLES CHALLENGE LIMITATIONS** 

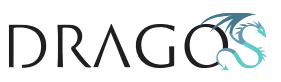

#### **IEC-104 Impact Module**

#### **De File information**

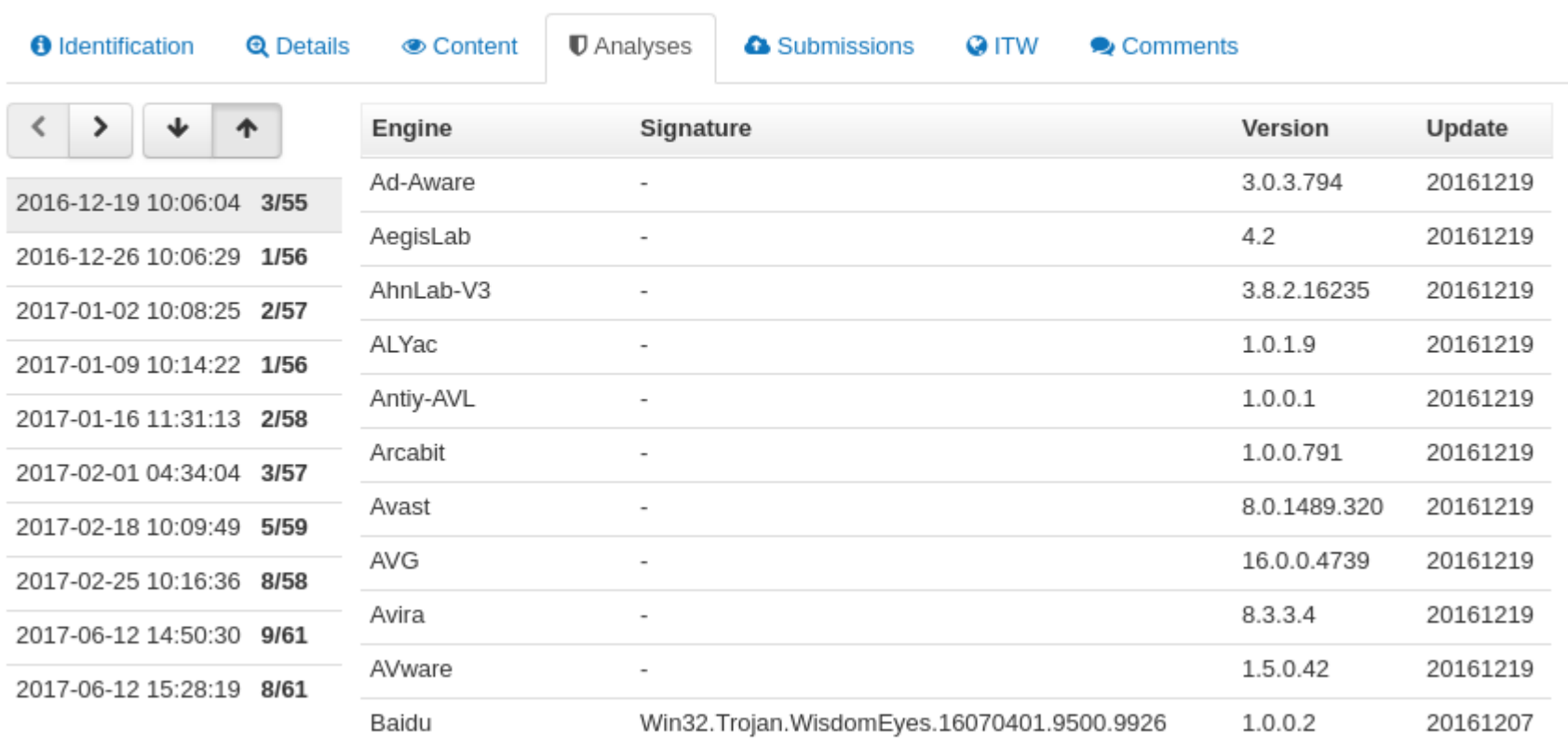

**CHALLENGE SOLUTION EXAMPLES LIMITATIONS** 

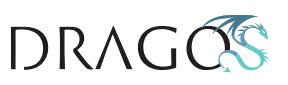

## **Take-Away**

- From an AV perspective, not much
- From an ICS-specific perspective, many items in payload would have been interesting
- Adding 'custom' detection midpoint would identify payload prepositioning

SOLUTION **EXAMPLES CHALLENGE** LIMITATIONS

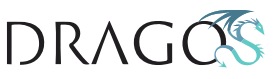

## **Take-Away: Specifics**

```
rule crashoverride_configReader{
         meta:
                   description = "CRASHOVERRIDE v1 Config File Parsing"
                   author = "Dragos Inc"
                   sha256 = "7907dd95c1d36cf3dc842a1bd804f0db511a0f68f4b3d382c23a3c974a383cad"
         strings:
                   $s0 = { 68 e8 ?? ?? ?? 6a 00 e8 a3 ?? ?? ?? 8b f8 83 c4 ?8 }
                   $s1 = { 8a 10 3a 11 75 ?? 84 d2 74 12 }
                   $s2 = { 33 c0 eb ?? 1b c0 83 c8 ?? }
                   $s3 = { 85 c0 75 ?? 8d 95 ?? ?? ?? ?? 8b cf ?? ?? }
         condition:
                   uint16(0) == 0x5a4d and all of them}
rule dragos_crashoverride_moduleStrings {
         meta:
                   description = "IEC-104 Interaction Module Program Strings"
                   author = "Dragos Inc"
         strings:
                   $s1 = "IEC-104 client: ip=%s; port=%s; ASDU=%u" nocase wide ascii
                   $s2 = " MSTR ->> SLV" nocase wide ascii
                   $s3 = " MSTR <<- SLV" nocase wide ascii
                   $s4 = "Unknown APDU format !!!" nocase wide ascii
                   $s5 = "iec104.log" nocase wide ascii
         condition:
                   any of ($s*)CHALLENGE SOLUTION
                                                EXAMPLES
                                                                     LIMITATIONS
```
 $DRAG$ 

## **Environment-Specific Defense**

- Build detections around environment
- Implement them at network choke-points
- Detect suspicious items in advance of attack
	- Malicious code must be brought into environment
	- Take advantage of attacker dependencies

CHALL FNGF SOLUTION **FXAMPLES** 

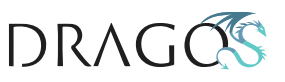

## **TRISIS Malicious Logic Files**

- TRISIS:
	- Third ICS-impacting malware
	- First to target safety systems
- Establish backdoor to replace safety system logic

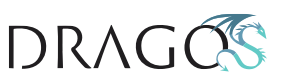

#### **TRISIS Attack**

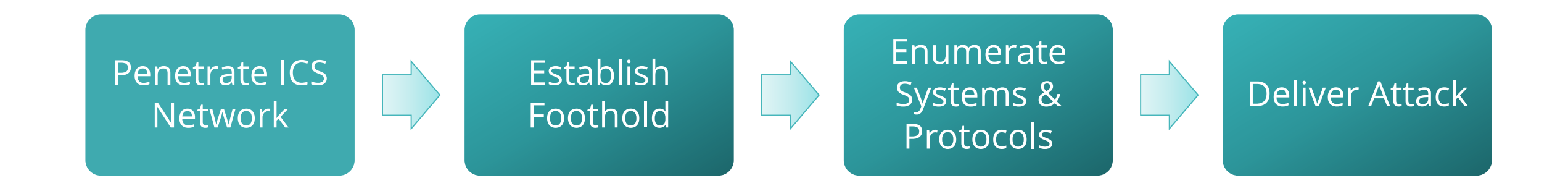

#### **CHALLENGE SOLUTION EXAMPLES LIMITATIONS**

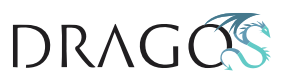

## **TRISIS Attack in Context**

- *Wait a minute – that looks just like CRASHOVERRIDE!*
- YES!
	- Same dependencies to access ICS
	- Similar challenges in establishing C2
	- Attack requires moving attack payload into network

**SOLUTION EXAMPLES CHALLENGE LIMITATIONS** 

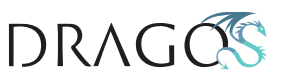

#### **TRISIS Attack Path**

- Malicious payload downloaded from engineering workstation to target SIS
- Payloads and upload/inject program (compiled Python) moved to workstation

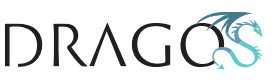

#### **TRISIS Defense**

- Similar principles hold:
	- Add detection at chokepoints
	- Look for items of interest traversing
- Leverage network visibility to catch items otherwise only seen on host

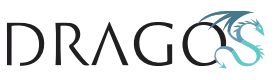

#### **TRISIS Defense != AV**

#### □ File information

**CHALLENGE** 

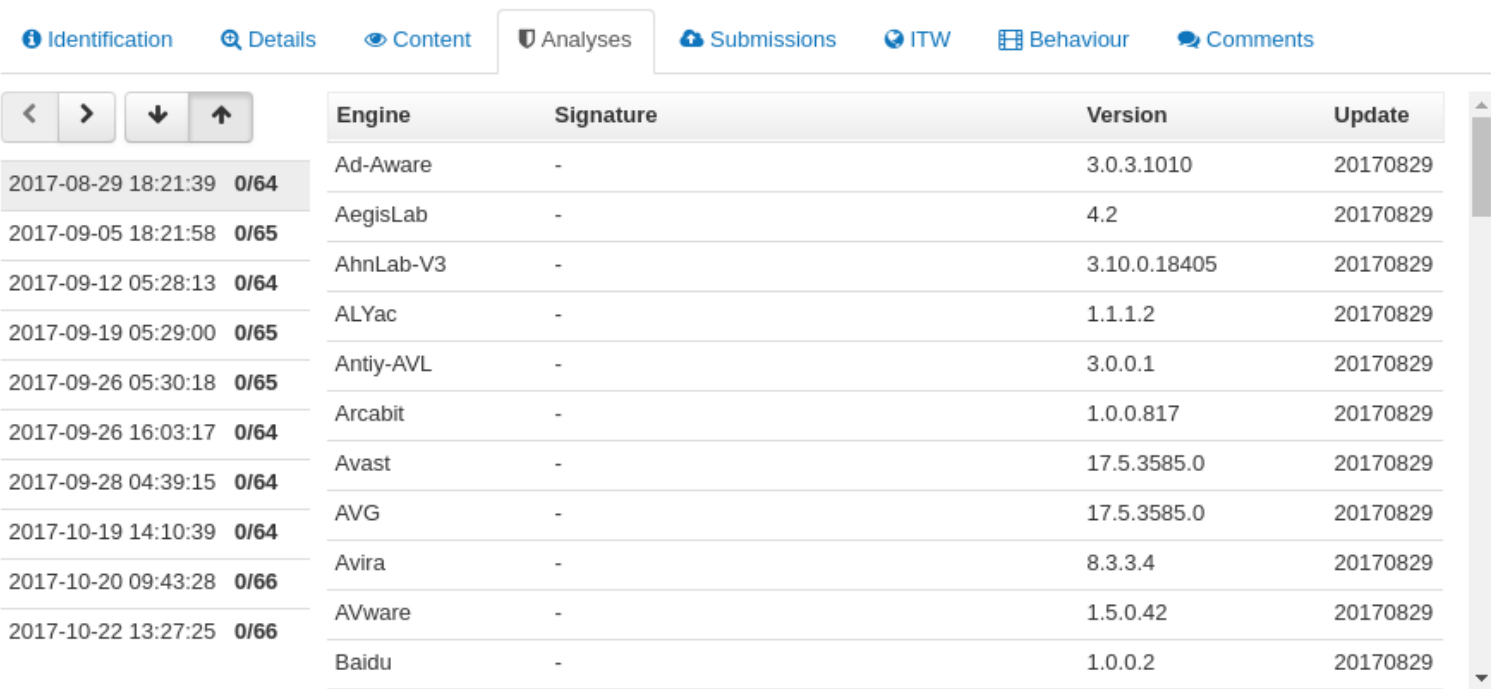

C Re-scan file **4** Download file Close

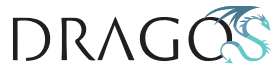

**SOLUTION EXAMPLES LIMITATIONS** 

 $\times$ 

#### **TRISIS Observables**

- AV failed to pick out TRISIS
- But numerous items 'strange' to ICS would allow for detection:
	- Compiled Python EXE
	- File headers and content for malicious logic files outside of known service/update times

**SOLUTION EXAMPLES CHALLENGE LIMITATIONS** 

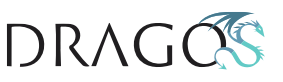

#### **TRISIS Identification - General**

```
rule compiledPython{
        meta:
                 description = "Identify compiled Python objects - Should be rare to non-
                                  existent in ICS environments"
                 author = "Dragos Inc."
        strings:
                 $s1 = "PyImport_" nocase wide ascii
                 $s2 = "PyErr_" nocase wide ascii
                 $s3 = ".pyd" nocase wide ascii
                 $s4 = "py2exe" nocase wide ascii
                 $a1 = "cyberoam" nocase wide ascii fullword
                 $a2 = "plctalk" nocase wide ascii fullword
                 $a3 = "greenbow" nocase wide ascii fullword
                 $a4 = "mbnet" nocase wide ascii fullword
                 $a5 = "mbconnect" nocase wide ascii fullword
                 ….
                 $a** = "trilog" nocase ascii wide fullword
        condition:
                 uint16(0) == 0x5a4d and 2 of ($s*) and 1 of ($a*)}
```
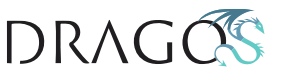

## **TRISIS Take-Aways**

- Basically ZERO visibility on SIS
- Leverage network capture to fill in (some) blanks
- Look for items that either:
	- Never belong
	- Only appear during known, legit activity

DRAG

SOLUTION **EXAMPLES CHALLENGE LIMITATIONS** 

#### **DYMALLOY Screen Shots**

- DYMALLOY is an ICS activity group targeting North America, Europe, Turkey
- Superficial similarity to legacy DRAGONFLY
- Part of ICS intrusion: exfil HMI screenshots

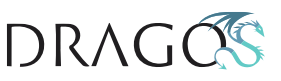

#### **DYMALLOY TTPS**

#### Initial Access:

- Phishing
- Strategic website compromise

#### Deploy Implants:

- RATs: Karagany.B, Heriplor
- Backdoors: DorShel, Goodor

#### Information Collection

- Mimikatz integrated into broader credential capture tool
- Framework for harvesting documents, intelligence info
- Exfiltrate HMI screenshots for process and network information

**SOLUTION CHALLENGE EXAMPLES LIMITATIONS**  DRAG

### **DYMALLOY Detection**

- Screenshot activity in ICS environment is an excellent alerting point
- Something that would *not* get picked up by traditional security solutions
- Deploy Bro to carve image files, analyze to determine file significance

SOLUTION **CHALLENGE EXAMPLES** LIMITATIONS

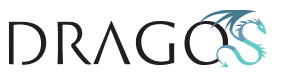

#### **Screenshot Identification**

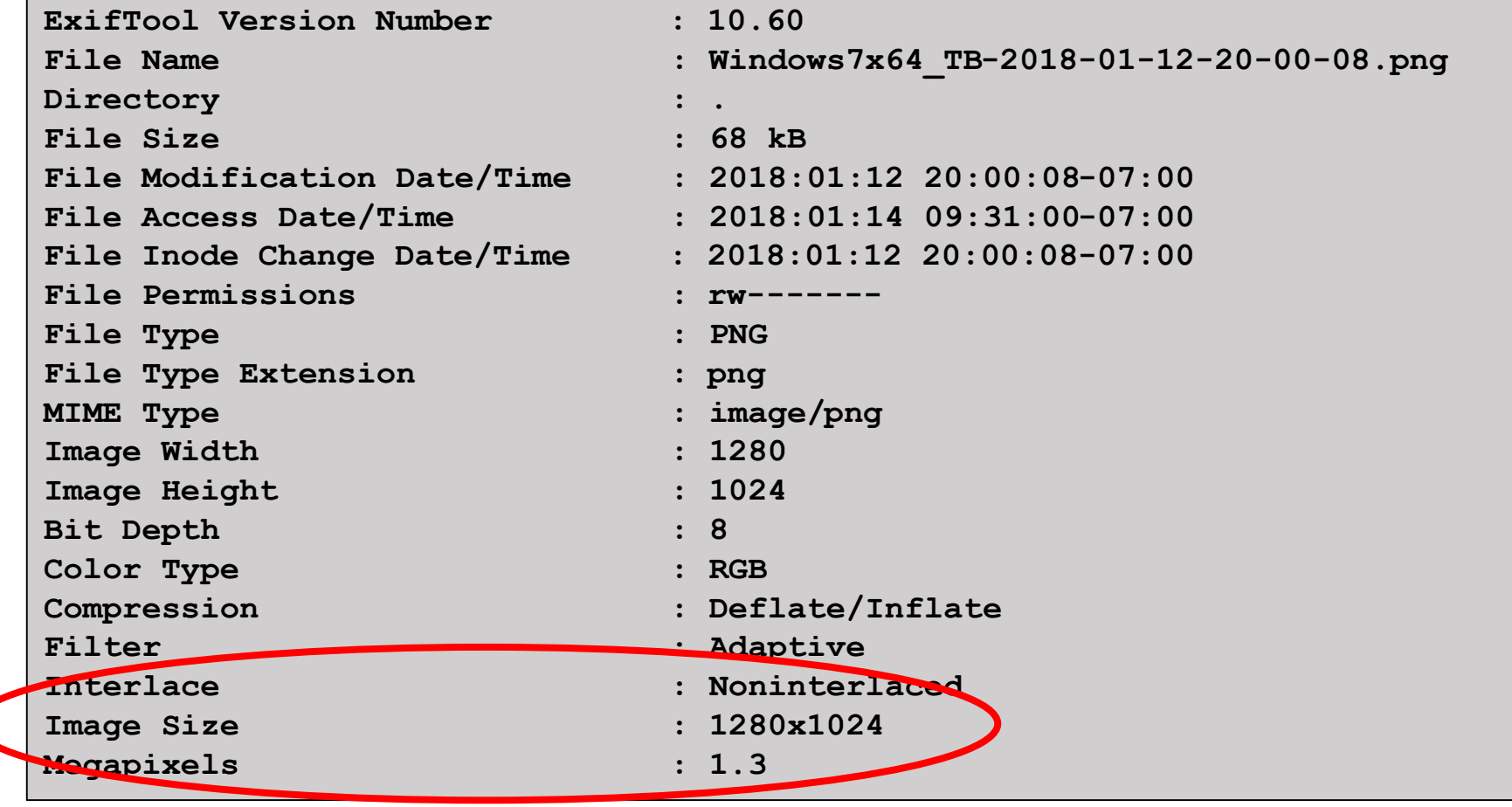

**CHALLENGE** 

**SOLUTION** 

**EXAMPLES** 

**LIMITATIONS** 

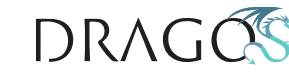

## **Screenshot Stupid Simple Alert**

Identify Image File in Network Traffic FROM ICS

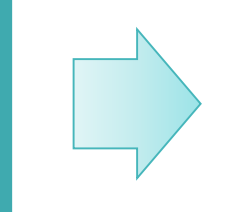

Carve File via Bro and Move to Analysis Machine

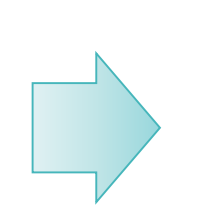

Analyze EXIF Data to See if Image Size Matches Set of Screen Resolutions

**CHALLENGE SOLUTION EXAMPLES LIMITATIONS** 

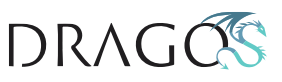

## **DYMALLOY Implementation**

- YARA applied to EXIF results
- Pattern off of 'common' screen resolutions
- Leverage as alerting data point

**CHALL FNGF** SOLUTION **FXAMPI FS I IMITATIONS** 

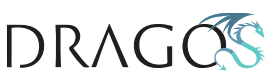

## **Shadows on the Wall**

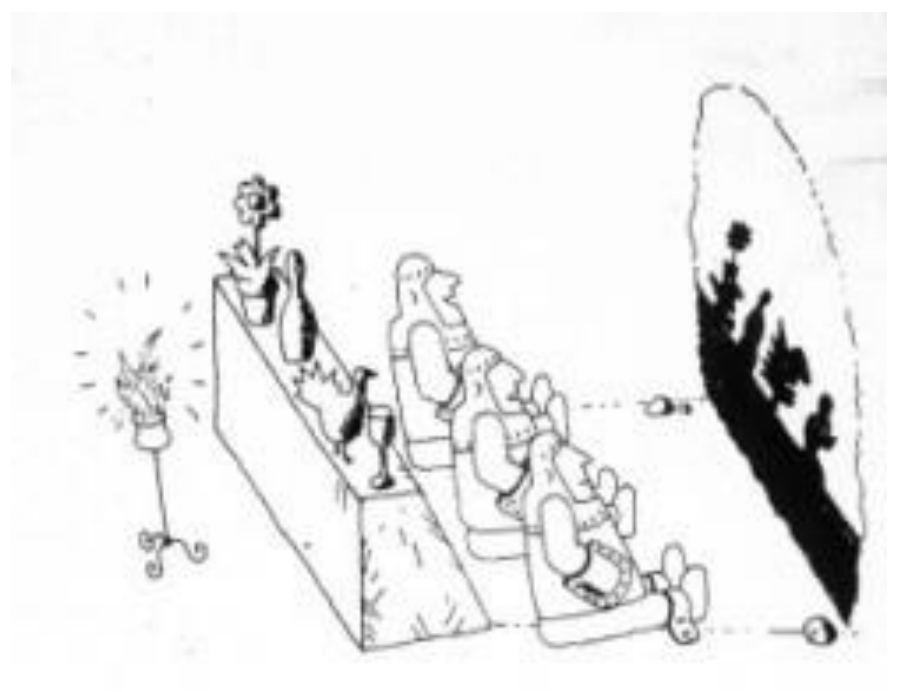

- Ultimately, this approach remains an *approximation*
- Not a replacement for host visibility
- Making the best of what you have

**CHALLENGE** SOLUTION **EXAMPLES** 

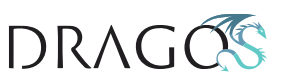

## **Key Weaknesses**

- Encryption
- Compound File Types
- Lack of sensors
- 'Flat' network topology
- Reactive, not preventative

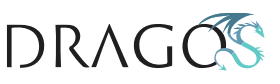

## **Encryption**

- Potentially the greatest issue
	- Many threat actors moving to HTTPS
	- Increasing use of encryption by default
- Not as applicable in some environments
	- E.g., ICS remains rare for encrypted traffic

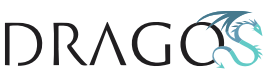

## **Encryption Work-Arounds**

- SSL intercept
	- Justifiable given shifting threat landscape
	- But a tough sell
- Identifying *host* work-arounds if possible
	- Yes, defeats purpose of this discussion
	- Shifts conversation to lack of host visibility

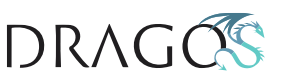

## **Encryption Work-Arounds**

- Host and application *fingerprinting*
- JA3 project
	- <https://github.com/salesforce/ja3>
- Identify custom or anomalous encrypted communications via system and application fingerprint

SOLUTION **EXAMPLES CHALLENGE** 

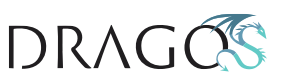

# **Compound File Types**

- This approach works REALLY WELL for things like PE files
- Compound or archive types not so much:
	- Zip, RAR, etc.
	- DOCX, XLSX, etc.

**CHALLENGE** SOLUTION **EXAMPLES** 

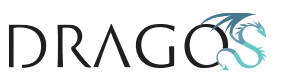

#### **More Complex Analysis**

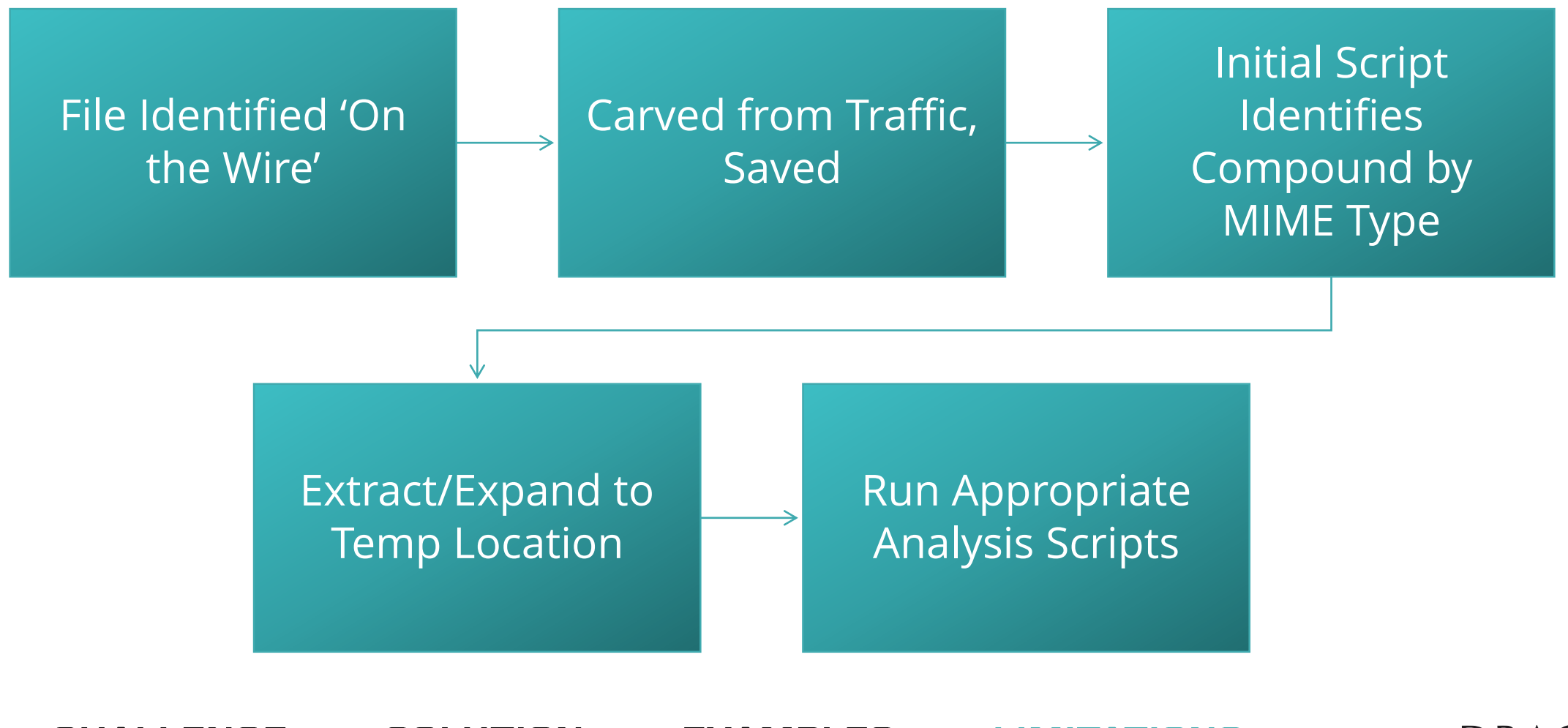

**CHALLENGE SOLUTION EXAMPLES LIMITATIONS** 

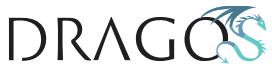

## **Stupid-Simple Example**

```
#!/bin/bash
#Script for XML-type documents to unzip, scan with Yara, and look for 
Phishery indicators (IP address)
yaraRules=$1
for f in *; do
      mkdir tmp
      7za x -otmp $f > /dev/null
      yara $yaraRules -r tmp/ >> ${f}_yara.results
      grep -oEr "\b([0-9]{1,3}\.){3}[0-9]{1,3}\b" tmp/ >> 
${f}_grep.results
      rm -R tmp
done
#Remove empty result files
find . -name "*.results" -size 0 -exec rm {} \;
```
**CHALLENGE** SOLUTION **EXAMPLES I IMITATIONS** 

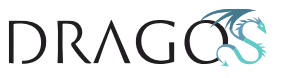

## **Compound File Types**

- This is doable just requires more effort
- Key is finding a sustainable workflow:
	- Won't overtax storage
	- Keep processing requirements to min

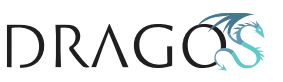

#### **Sensor Coverage**

- Network edge typically covered
	- Covers C2, downloads, etc.
- Internal traffic less so
	- Needed to capture lateral movement
- Align coverage to choke-points as best as possible

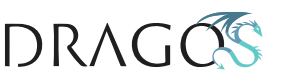

# **Flat Topology**

- Flat networks are BAD
	- But they still exist
- Similar to sensor coverage issue but less scope to 'fix'
- Architecture item hard to implement, but once you do good things

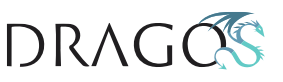

## **Still Reactive Only**

- Method will tell you something bad happened – or is happening
- Damage is done!

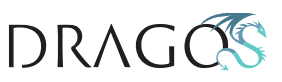

## **Minimize Response Time**

- You might be reacting but quicker than before
- Goal is to respond faster
- Picking off in network traffic means identifying badness before it spreads from 'poor coverage' areas

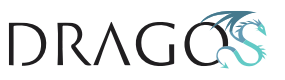

## **Wait, You Talked a Lot about ICS**

- ICS networks are well-tailored to this approach
	- *And it is also my day job*
- HOWEVER aspects of this can apply to various other environments
- Purpose: apply what you can based on YOUR problems

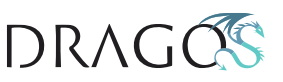

#### **Good != Perfect**

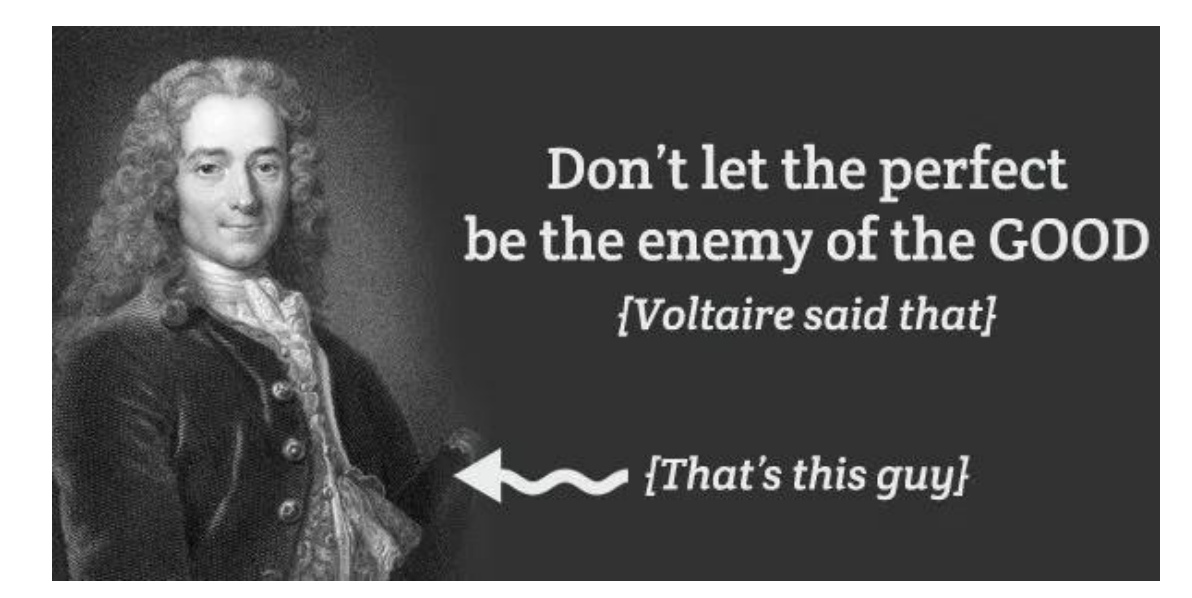

• In imperfect situations, can still improve security posture

- Reducing response times can limit infections
- Identify activity earlier in attack chain

**CHALLENGE SOLUTION EXAMPLES** 

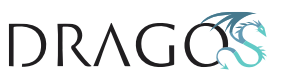

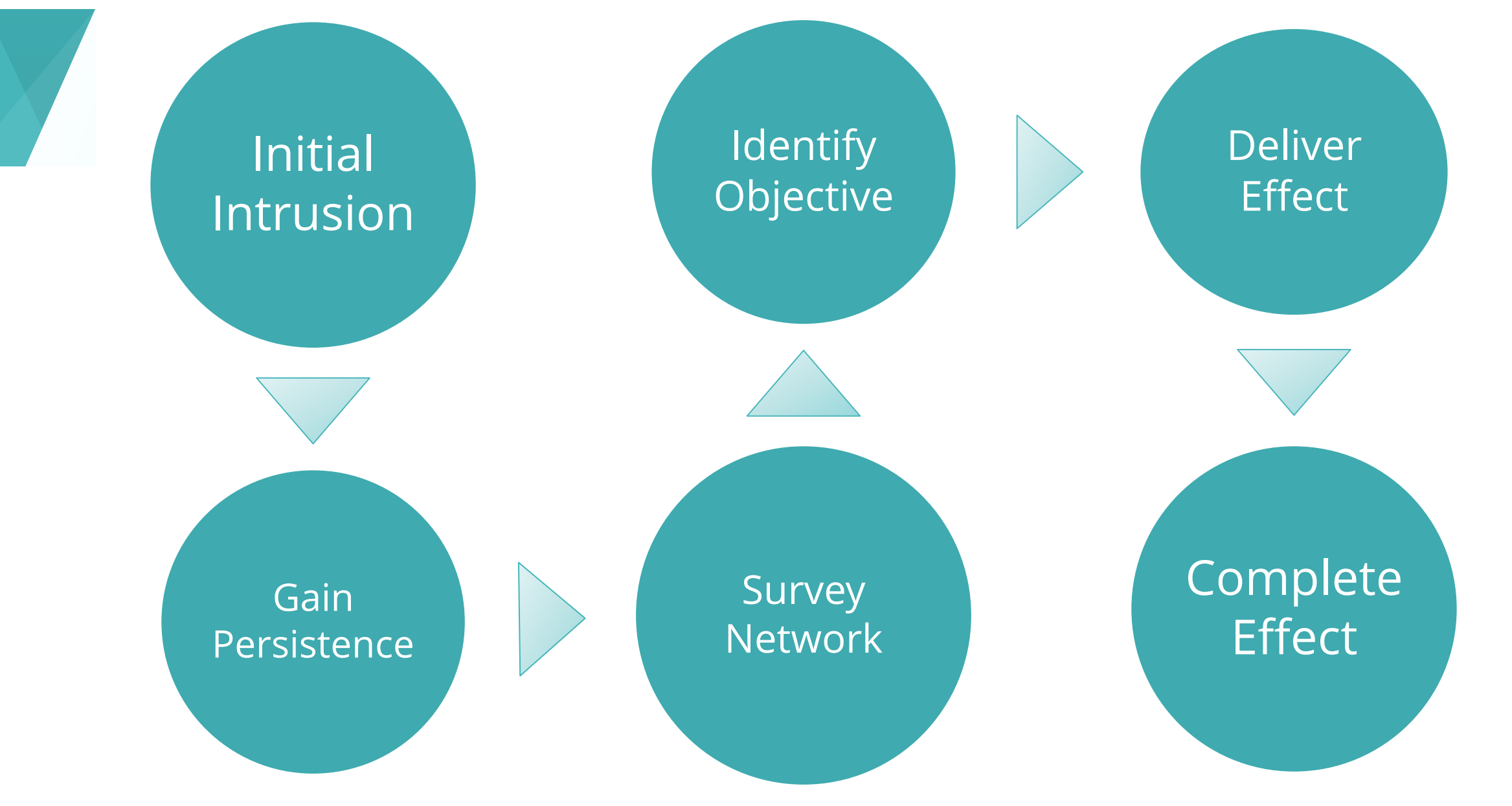

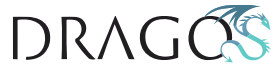

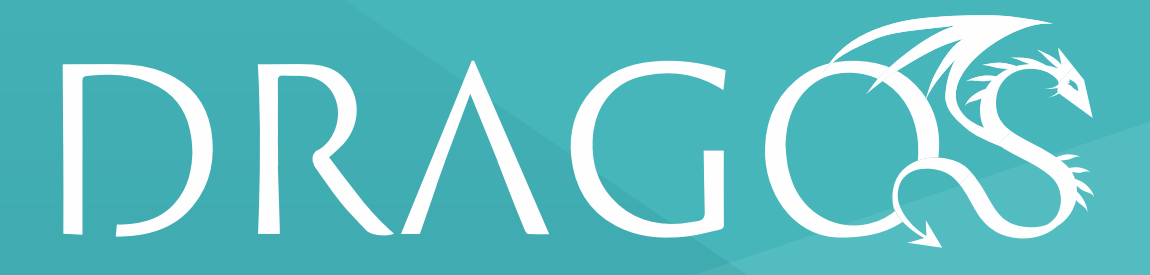

Questions? jslowik@dragos.com